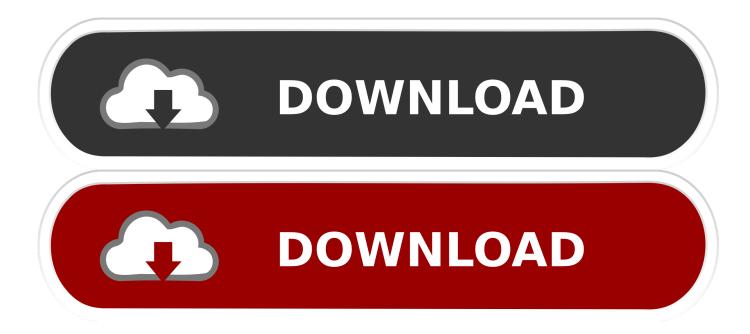

Mac Os Open Pbd

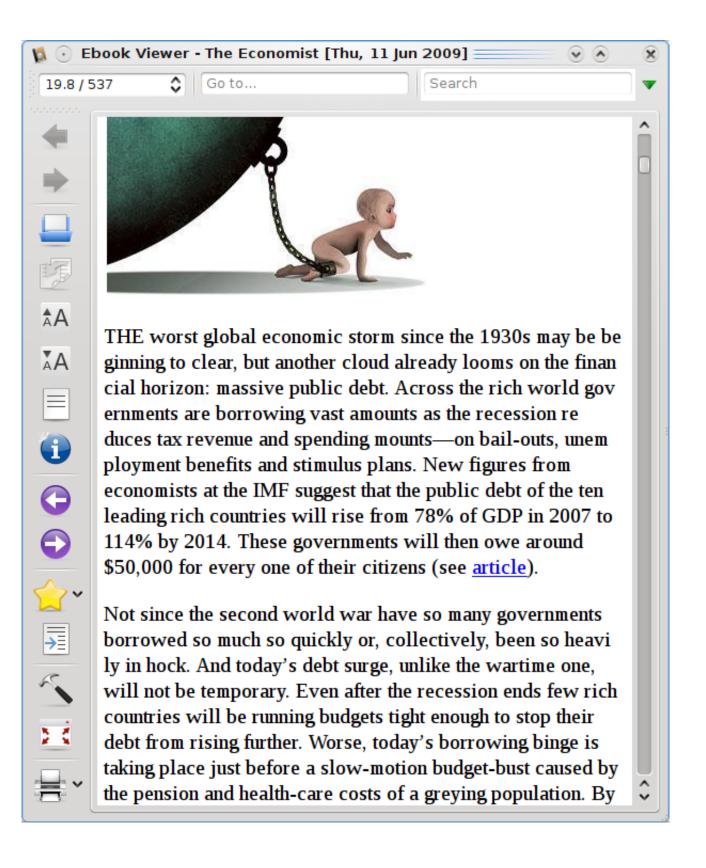

Mac Os Open Pbd

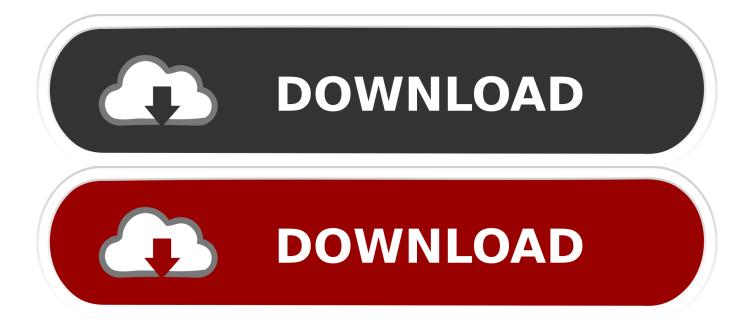

This is the section you will want to read: On Mac OS X, Chimera can be started by clicking the chimera icon or by dragging and dropping certain file types on the chimera icon.. The drag-and-drop approach currently works for the Chimera web data ( chimerax) and PDB (... So you have to get help of a software to open msg file on Mac Here we will explain everything about how to open MSG File on Mac with help of some free and paid third party apps.

1. <u>open</u>

- 2. open youtube
- 3. <u>opencv</u>

The Mac System cannot read these email messages directly, because Apple Mail saves the emails in EML format.. To extract the desired file/folder, please click Export (F2) or Copy in right-click menu.

### open

open, open table, open snow, open definition, open snow colorado, open restaurants near me, open table denver, opensea, open youtube, open and affordable dental, open whatsapp, opentable, open office, openstreetmap, openvpn, openvv, open office download <u>Usb Burning Tool For Mac</u>

MSG File on Mac – Best Way to Open and View Outlook MSG File on Mac:MSG is the email file format of Outlook App.. msg)?MSG File is the email file in Microsoft Outlook The emails you send and receive on Outlook Email Client are always in MSG format (.. Contents2 How to Open Outlook MSG File on Mac3 7 Best Ways to Open Outlook MSG File on Mac (without Outlook)What is MSG File (.. If you are switching from Windows PC to Mac, you may have old emails in Outlook. <u>Adobe</u> <u>After Effects Cs3 Mac Download</u>

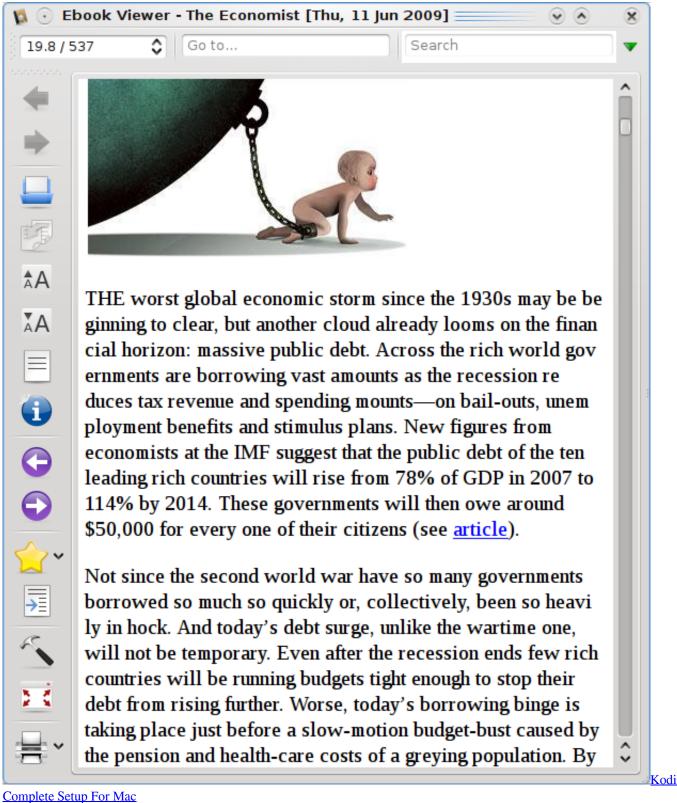

# open youtube

#### Hp Compaq 4000 Pro Driver For Mac

msg) What is Default File Format of Apple Mail App?Apple Mail works as a free email client on Mac and iOS devices.. The Windows Computer users get Outlook App pre-installed as a part of Microsoft Office, but it's not free for Mac Users.. To

# opencv

vw golf convertible parts download for mac free

ae05505a44

Singer Deluxe Zig Zag Model 750 Manual